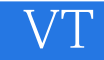

VT

- 13 ISBN 9787500692225
- 10 ISBN 7500692226

出版时间:2010-4

页数:360

版权说明:本站所提供下载的PDF图书仅提供预览和简介以及在线试读,请支持正版图书。

## www.tushu111.com

## $\overline{\nabla T}$

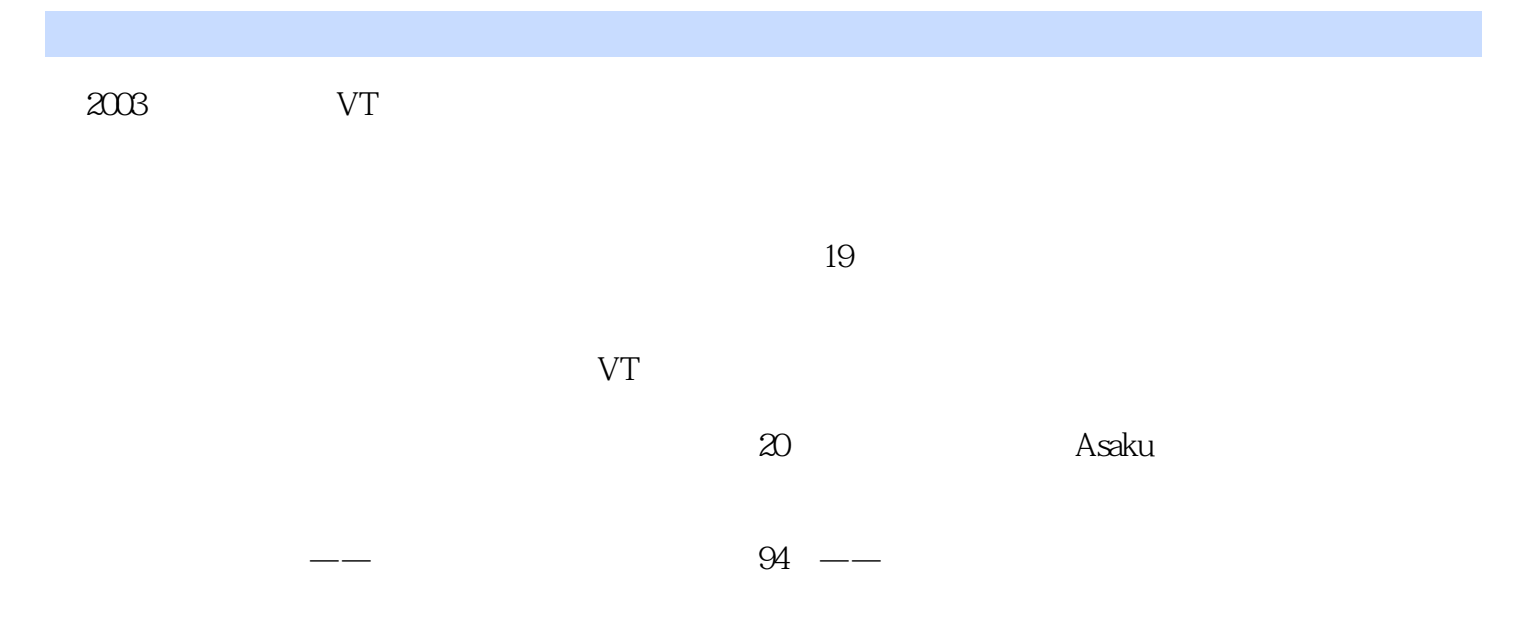

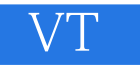

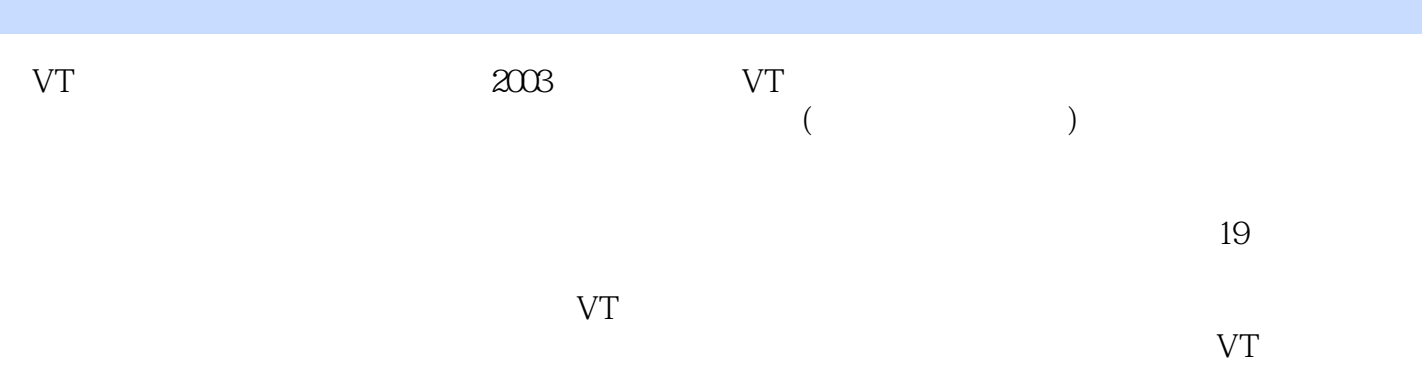

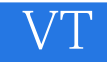

## Daniel Liu

数位内容学院讲师;新艺术游戏学苑约聘讲师;Virtools项目教育课程指定讲师;爱迪斯科技技术顾

 $PLAY$  and  $-- \overline{\phantom{a}}$  (a)

## **VT**

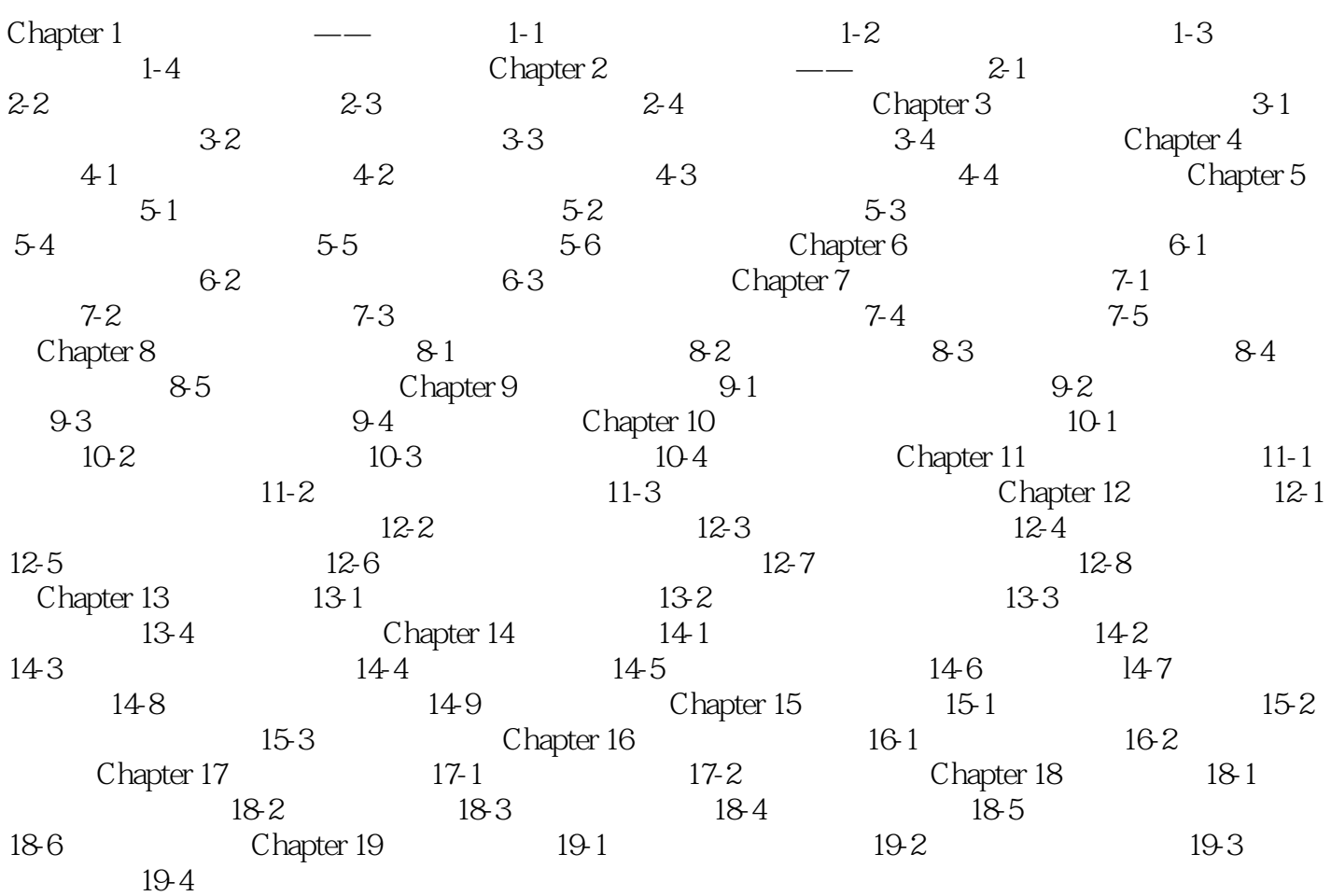

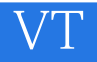

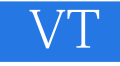

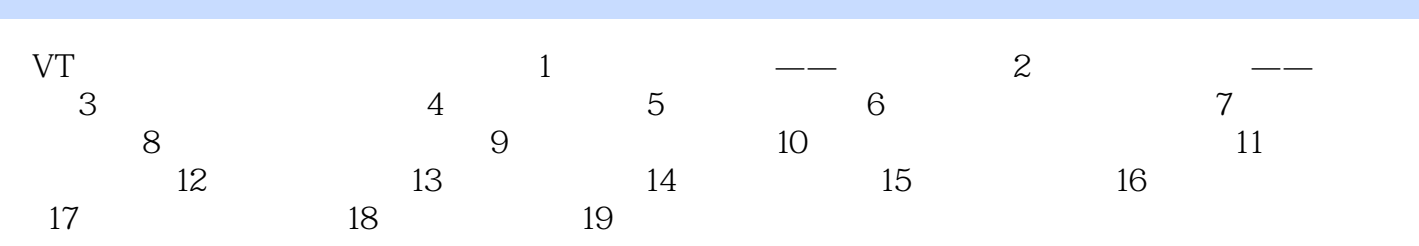

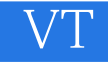

 $1$ 2  $\sim$ 

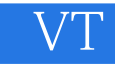

本站所提供下载的PDF图书仅提供预览和简介,请支持正版图书。

:www.tushu111.com